# Die schnelle Fouriertransformation

# Proseminar "Rund um JPEG" SS 2003 Universität Tübingen

Holger Szillat szillat@informatik.uni-tuebingen.de betreut durch Jürgen Schweizer

24. Juni 2003

#### Zusammenfassung

Die (naive) Berechnung der zur Fourier Transformation benötigten "Fourier Koeffizienten" hat einen Aufwand der Größe  $O(N^2)$ , welches es für große Eingabelängen praktisch unbrauchbar macht. Die "schnelle Fourier Transformation" (FFT) ermöglicht die Berechnung der Koeffizienten mit einem Aufwand von  $O(N \log N)$ , ist allerdings auf den ersten Blick etwas undurchschaubar und damit auch schwieriger zu implementieren. Dieser Vortrag versucht die schnelle Fourier Transformation mit Hilfe von Matrizen zu erläutern, in der Hoffnung das Verfahren dadurch verständlicher und die Implementierung einfacher zu machen.

Inhaltsverzeichnis

## Inhaltsverzeichnis

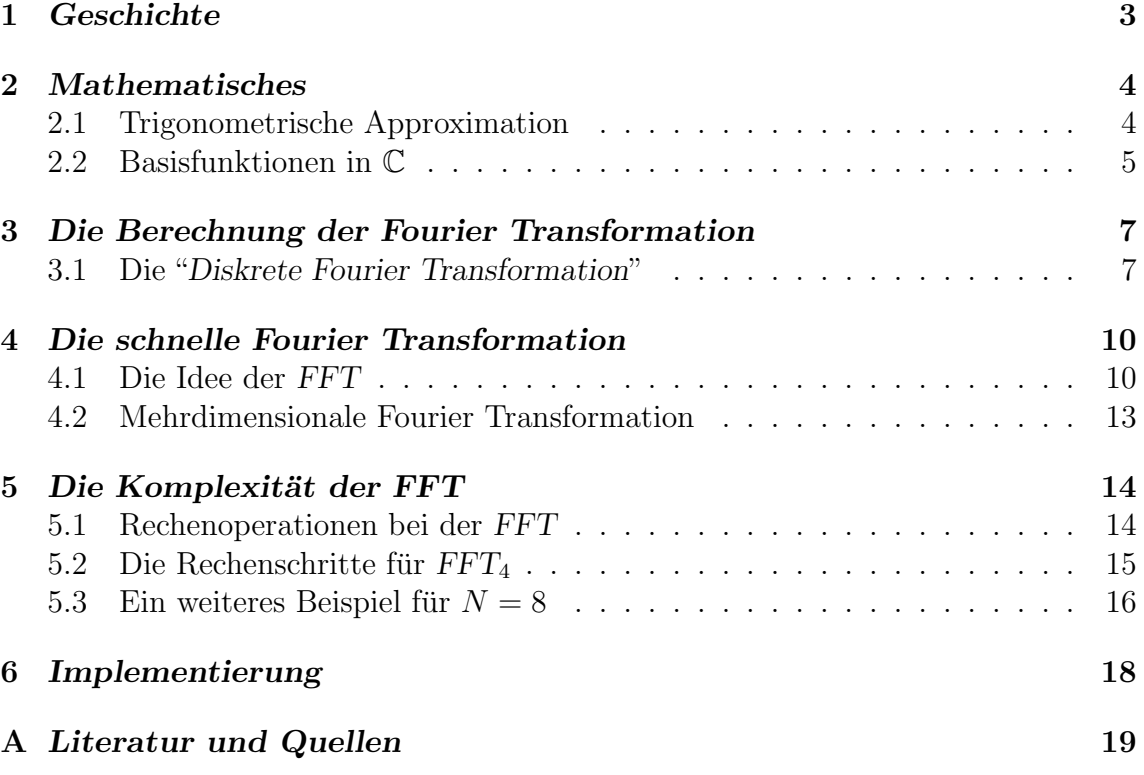

## 1 Geschichte

Joseph Fourier (1768-1830) verfaßte im Jahre 1807 seine erste Arbeit uber die ¨ mathematische Behandlung von Wärmeleitungsgleichungen. Zur Lösung der Gleichungen benutzte er trigonometrische Reihen und schuf damit ein leistungsstarkes Werkzeug in der allgemeinen Theorie der partiellen Differentialgleichungen mit vorgegebenen Randbedingungen.

Andere Wissenschaftler seiner Zeit verwendeten ähnliche Verfahren um z.B. die Umlaufbahnen von Planeten zu berechnen. Euler erfand ein Verfahren, dessen Prinzip auch der schnellen Fourier Transformation zu Grunde liegt.

Die Fourier Transformation wird in fast allen wissenschaftlichen Disziplinen und in der Praxis eingesetzt. Weite Verbreitung findet die Fourier Transformation in der Signalverarbeitung, aber auch bei der Auswertung von Polynomen kann die schnelle Fourier Transformation eingesetzt werden.

Zum Einsatz mit dem Computer ist allerdings nur die diskrete Fourier Transformation sinnvoll, die nur eine endliche Anzahl an Stutzstellen braucht. Das Problem ¨ bei diesem Verfahren ist allerdings die Berechnung der Fourier Koeffizienten: Prinzipiell sind immer Multiplikationen der Größe  $N^2$  notwendig um alle Koeffizienten zu berechnen. Für große  $N$  ist dies natürlich unpraktikabel. Eine bessere Alternative bietet die "schnelle Fourier Transformation" (FFT) welche die Koeffizienten mit  $N \log_2(N)$  Multiplikationen berechnet.

Der FFT-Algorithmus geht auf einen Artikel von James W. Cooley und John W. TUKEY aus dem Jahre 1965 zurück, in dem ein Algorithmus zur schnellen Berechnung der diskreten Fouriertransformation vorgestellt wurde. Der Algorithmus funktioniert aber nur für Eingabegrößen, die eine Zweierpotenz sind.

Später stellte sich heraus, daß auch andere Wissenschaftler an ähnlichen Verfahren und Ideen arbeiteten.

Der FFT-Algorithmus von Cooley und Tukey arbeitet zwar nur für eine spezielle Klasse von Problemen optimal, dennoch existiert für fast jede Klasse ein "spezieller" FFT-Algorithmus, der fur die jeweilige Problem-Klasse optimal zugeschnitten ist. ¨

## 2 Mathematisches

Bevor man sich an die Implementierung machen kann, ist es notwendig, sich die mathematischen Grundlagen der Fourier Transformation nochmal ins Gedächtnis zu rufen.

#### 2.1 Trigonometrische Approximation

In der Numerik wird die "trigonometrische Approximation" verwendet, um eine Funktion  $f$  durch die trigonometrischen Funktionen cos und sin möglichst gut anzunähern<sup>1</sup>. Das praktische Ziel dabei ist es, die "gesuchte", unbekannte Funktion f durch die "bekannten" Funktionen darzustellen und damit besser oder schneller zu berechnen oder Aussagen über die unbekannte Funktion anhand der "bekannten" Funktionen zu treffen.

Dazu betrachtet man zunächst den Vektorraum  $V$  der integrierbaren Funktionen auf dem Interval  $[0; 2\pi]$ :

 $V := \{f : [0; 2\pi] \to \mathbb{R} \mid f \text{ ist integerierbar und beschränkt}\}\$ 

Die Beschränkung der Funktionen auf das Intervall  $[0; 2\pi]$  ist willkürlich. Durch Umskalieren der Definitionsbereiche ist es aber leicht jedes andere beschränkte Intervall zu betrachten.

Auf diesem Vektorraum V definiert man nun ein Skalarprodukt durch:

$$
\langle f | g \rangle := \int_0^{2\pi} f(x)g(x)dx
$$

Die dazugehörige Norm ist:

$$
||f||:=\sqrt{}
$$

Diese Definitionen lassen sich auch auf den Vektorraum der komplexwertigen Funktionen anwenden. Dazu betrachtet man nun den Vektorraum der komplexwertigen Funktionen W, definiert durch:

 $W := \{f : [0; 2\pi] \to \mathbb{C} \mid f \text{ ist integerierbar und beschränkt}\}\$ 

Das Skalarprodukt ändert sich dann in:

$$
:=\int_0^{2\pi}\overline{f(x)}g(x)dx
$$

Man erkennt leicht, daß  $V \subseteq W$  und daß das Skalarprodukt auf V eigentlich dasselbe Skalarprodukt auf W ist, da für eine reellwertige Funktion  $f$  gilt:  $f = f$ .

<sup>&</sup>lt;sup>1</sup>Der Ausdruck "möglichst gut" bezieht sich dabei implizit auf eine geeignete Norm.

#### 2.2 Basisfunktionen in C

Damit nun eine beliebige Funktion  $f \in V$  durch die Funktionen cos und sin approximiert werden kann, müssen cos und sin eine geeignete Basis bilden.

Allgemein ist eine Menge  $b_i, 1 \leq i \leq n$  genau dann eine Orthonormalbasis für einen n-dimensionalen Vektorraum, wenn gilt:

$$
\langle b_i | b_j \rangle := \begin{cases} 1 & \text{für } i = j, \\ 0 & \text{sonst} \end{cases}
$$

$$
= \delta_{ij}
$$

Nun läßt sich zeigen, daß die Funktionen cos und sin auf V folgende Eigenschaften haben:

$$
\int_0^{2\pi} \cos(jx)\cos(kx)dx = \begin{cases} 0 & \text{für alle } j \neq k \\ 2\pi & \text{für } j = k = 0 \\ \pi & \text{für } j = k > 0 \end{cases}
$$

$$
\int_0^{2\pi} \sin(jx)\sin(kx)dx = \begin{cases} 0 & \text{für alle } j \neq k; j, k > 0 \\ \pi & \text{für } j = k > 0 \end{cases}
$$

$$
\int_0^{2\pi} \cos(jx)\sin(kx)dx = 0 \text{ für alle } j \ge 0, k > 0.
$$

Das Problem ist aber, daß diese Funktionen leider keine Orthonormalbasis bilden, da für  $i \neq j$  die Integrale ungleich 1 sind.

Um das Problem zu lösen braucht man eigentlich nur einen geeigneten Skalierungsfaktor. Dieser ist aber zunächst nicht offensichtlich.

Betrachtet man aber den "allgemeineren" Vektorraum W, kann man mit Hilfe der Eulerschen Formel<sup>2</sup> die etwas umständlichen Funktionen cos und sin handlicher darstellen:

$$
e^{iz} = \cos(z) + i\sin(z), z \in \mathbb{Z}
$$

Nun lassen sich die obigen Gleichungen einfacher darstellen:

$$
\langle e^{ikt} | e^{ijt} \rangle = \frac{1}{2\pi} \int_0^{2\pi} e^{ikt} \overline{e^{ijt}} dt
$$
  
= 
$$
\frac{1}{2\pi} \int_0^{2\pi} e^{i(k-j)t} dt
$$
  
= 
$$
\begin{cases} \frac{1}{2\pi} \int_0^{2\pi} 1 dt = 1 & \text{für } k = j \\ \frac{1}{2\pi} \frac{1}{i(k-j)} e^{i(k-j)t} \Big|_0^{2\pi} = 0 & \text{für } k \neq j \end{cases}
$$

Definiert man nun:

<sup>2</sup>Die Euler'sche Formel ist eine moderne Fassung der de Moivre'schen Formel, siehe auch [RR95]

$$
\Phi_k(z) := \frac{1}{\sqrt{2\pi}} e^{ikz}, k \in \mathbb{Z}
$$
\n(1)

(Zu beachten ist hier, daß es sich bei den  $\Phi_k$  um eine zweiseitige Folge von Funktionen handelt.), dann läßt sich leicht zeigen, daß gilt:

$$
\langle \Phi_i | \Phi_j \rangle = \delta_{ij} \tag{2}
$$

Die  $\Phi_i$  bilden jetzt also eine Orthonormalbasis. Damit ist es nun möglich, jede Funktion f ∈ W als "Unendliche Linearkombination" dieser Basisfunktionen darzustellen.

$$
f(x) = \sum_{k=-\infty}^{\infty} c_k \Phi_k(x) = \frac{1}{\sqrt{2\pi}} \sum_{k=-\infty}^{\infty} c_k e^{ikx}
$$
 (3)

Diese Reihen werden "Fourierreihen" genannt und machen natürlich nur Sinn, wenn sie konvergieren. Konvergieren sie, dann konvergieren sie gegen die "ursprüngliche" Funktion  $f$ .

## 3 Die Berechnung der Fourier Transformation

#### 3.1 Die "Diskrete Fourier Transformation"

Mit Hilfe der Fourierreihen aus  $(3)$  läßt sich also eine beliebige Funktion (aus W) darstellen. Das einzige Problem sind nun nur noch die unbekannten Koeffizienten  $c_k$ , die sogenannten "Fourierkoeffizienten".

Sie sind einfach herzuleiten, indem man Gleichung  $(3)$  nach  $c_k$  auflöst:

$$
c_k(f) := \int_{-\infty}^{\infty} f(x)e^{-ikx}dx, \ k \in \mathbb{Z}
$$
 (4)

Interessant ist vielleicht, daß die Umkehrung, die sog. "Inverse Fourier Transformation" es möglich macht, aus den Fourier Koeffizienten wieder die ursprünglichen Funktionswerte zu berechen:

$$
f(t) = \int_{-\infty}^{\infty} c_k(f) e^{ikx} dx, \ k \in \mathbb{Z}
$$
 (5)

Das Problem, das sich nun aber ergibt ist, daß die Berechnung der Fourier Koeffizienten mit dem Computer in dieser Form natürlich nicht möglich ist (weil es unendlich viele sind).

Um also die Fourier Transformation mit dem Computer berechnen zu können, muß man sich zuerst auf den endlichen Fall zurückziehen.

Angenommen also, man hat eine Menge von N Datenpunkten der Funktion f auf einem beliebigen Intervall  $[k_0; k_0 + (N-1)]$ . Zur Vereinfachung sei angenommen,  $\text{da}$ ß N gerade ist und daß die Datenpunkte äquidistant auf dem Intervall liegen:

$$
f_k := f(t_k), \ t_k := k_0 + k\Delta, \ k = 0, 1, \dots, N - 1
$$

(Die Funktion sei an den Stellen außerhalb des Intervalls  $= 0$ ).

Dann läßt sich die Fourier Transformation F bei geeigneter Wahl von N,  $\Delta$  und  $k_0$  mit Hilfe von numerischen Integrationsformeln approximieren durch:

$$
c_k(f) = \int_{-\infty}^{\infty} f(x)e^{-ixt}dx \approx \sum_{k=0}^{N-1} f_k e^{-ikt_k} \Delta
$$

Diese letzte Summe wird die "Diskrete Fourier Transformation" (DFT) genannt; der Faktor ∆ wird einfach weggelassen. Ferner kann das beliebige Intervall, auf dem die Funktion f approximiert wird, durch Verschiebung auf das Intervall  $[0, 2\pi]$ abgebildet werden.

Nun lassen sich die Fourier Koeffizienten, die vorher nicht mit dem Computer zu berechnen waren, durch die folgende Gleichung berechnen:

$$
F(k) = \sum_{n=0}^{N-1} f(n)e^{-2\pi i k n/N} \text{ mit } k = 0, ..., N-1
$$
 (6)

(Um die "endlichen" Koeffizienten von den "unendlichen" zu unterscheiden, bezeichne ich die "endlichen" im Folgenden als  $F(k)$ , die "unendlichen" werden weiterhin mit  $c_k$  bezeichnet.)

Wieder lassen sich die ursprünglichen Funktionswerten aus den Koeffizienten zurückberechnen analog zu (5). Diese Umkehroperation heißt nun inverse Diskrete Fourier Transformation (IDFT):

$$
f(n) = \sum_{k=0}^{N-1} F(k)e^{2\pi i n k/N} \text{ mit } k = 0, ..., N-1
$$
 (7)

Da eine Basis existiert (siehe Gleichung (1)) kann man diese Transformation auch als Matrixmultiplikation schreiben:

$$
F = DFT_N f^T
$$

Der Vektor F enthält dann die Fourier Koeffizienten. Die Matrix  $DFT_N$  ist definiert als:

$$
DFT_N := (e^{-2\pi i k l/N})_{0 \le k, l \le N-1}
$$
\n(8)

Beispiele für die Fälle  $N = 1, 2, 4$ :

$$
N = 1 : DFT_1 = [F(0)] = [1] [f(0)]
$$

$$
N = 2 : DFT_2 = \begin{bmatrix} F(0) \\ F(1) \end{bmatrix} = \frac{1}{\sqrt{2}} \begin{bmatrix} +1 & +1 \\ +1 & -1 \end{bmatrix} \begin{bmatrix} f(0) \\ f(1) \end{bmatrix}
$$

$$
N = 4 : DFT_4 = \begin{bmatrix} F(0) \\ F(1) \\ F(2) \\ F(3) \end{bmatrix} = \frac{1}{\sqrt{4}} \begin{bmatrix} +1 & +1 & +1 & +1 \\ +1 & -i & -1 & +i \\ +1 & -1 & +1 & -1 \\ +1 & +i & -1 & -i \end{bmatrix} \begin{bmatrix} f(0) \\ f(1) \\ f(2) \\ f(3) \end{bmatrix}
$$

Man beachte, daß hier mit Absicht die Fälle so gewählt wurden, daß  $N = 2^p, p \in$  $N$  gilt. Wird N anders gewählt, gibt es natürlich auch eine Matrixdarstellung, doch ist diese etwas "unschöner" und für die "schnelle Fourier Transformation" unbrauchbar, wie sich noch zeigen wird.

Es läßt sich zeigen, daß die Matrix  $DFT_N$  nicht-singulär ist, d.h.  $DFT_N^{-1}$  =  $DFT_N^*$ , wodurch die Umkehrung der Abbildung leicht zu gewinnen ist, indem alle Einträge der Matrix komplex konjugiert werden. (Eine Spiegelung an der Diagonalen kann entfallen, da die Matrix symmetrisch ist.)

Die Darstellung als Matrix bedeutet auch, daß die DFT eine lineare Abbildung ist, d.h. sind  $\tilde{f}$  und  $\tilde{g}$  DFTen der Funktionen f und g, dann ist die DFT von  $af(x) + bg(x)$  (mit a und b Konstanten):  $a\tilde{f}(\omega) + b\tilde{g}(\omega)$ .

Das Problem bei der Matrixdarstellung (und bei der damit verbundenen Berechnung) ist, daß die Berechnung mindestens  $N^2$  Multiplikation notwendig sind. In der Informatik kann man einen solchen Aufwand getrost als "schlecht" ansehen.

Definiert man nun:

$$
\omega_N := e^{-2\pi i/N}
$$

so läßt sich die Matrix  $DFT_N$  etwas einfacher schreiben:

$$
DFT_N := (\omega_N^{kl})_{0 \le k, l \le N-1} \tag{9}
$$

Von Bedeutung für die spätere "schnelle Fourier Transformation" ist, daß diese  $\omega_N$  die N-te Einheitswurzel in C bilden. D.h. die Potenzen  $\omega_N^k$  liegen auf dem Einheitskreis und bilden die Eckpunkte eines regelmäßigen N-Ecks. Das hat zur Folge, daß sich die Exponenten modulo N reduzieren lassen.

Für  $N = 4$  hat die Matrix  $DFT_4$  die folgende Gestalt:

$$
DFT_4 = \begin{pmatrix} \omega^0 & \omega^0 & \omega^0 & \omega^0 \\ \omega^0 & \omega^1 & \omega^2 & \omega^3 \\ \omega^0 & \omega^2 & \omega^4 & \omega^6 \\ \omega^0 & \omega^3 & \omega^6 & \omega^8 \end{pmatrix}
$$
 (10)

$$
= \frac{1}{\sqrt{4}} \begin{pmatrix} +1 & +1 & +1 & +1 \\ +1 & -i & -1 & +i \\ +1 & -1 & +1 & -1 \\ +1 & +i & -1 & -i \end{pmatrix} \in \mathbb{C}^{4 \times 4}
$$
(11)

Es gilt dabei:  $\omega^1 = -i$ ,  $\omega^3 = -\omega^1 = i$  und  $\omega^2 = -1 = \omega^0$ . Die Matrix DFT<sub>4</sub> hat nun eine relativ übersichtliche Gestalt angenommen.

Im Beispiel (11) ist leider auch zu sehen, daß die Matrix DFT<sup>4</sup> vollbesetzt ist, d.h. bei der Implementierung der Matrixmultiplikation ließe sich "nichts einsparen", da alle Multiplikationen durchgeführt werden müssen.

## 4 Die schnelle Fourier Transformation

Durch die Darstellung der Diskrete Fourier Transformation als Matrix in (9) wird klar, daß die Berechnung der  $DFT_N$   $O(N^2)$  Multiplikationen erfordert. Wäre die Matrix "dünn" besetzt, dann ließen sich zumindest einige Multiplikationen einsparen, da die entsprechenden Einträge = 0 nicht wirklich durchgeführt werden müßten. Es ist auf den ersten Blick nicht offensichtlich, daß es überhaupt eine Möglichkeit gibt auf eine solche Darstellung zu kommen. Erst fast 200 Jahre nach der "Erfindung" der Fourier Transformation kamen zwei Wissenschaftler von IBM auf die Lösung.

#### 4.1 Die Idee der FFT

Betrachtet man nochmal die Matrix  $DFT_4$  aus dem obigen Beispiel (11) (im folgenden bezeichnet  $\omega$  immer  $\omega_4$ , was der besseren Übersicht dienen soll):

$$
F = DFT_4 f^T \tag{12}
$$

$$
\Leftrightarrow \begin{pmatrix} F_0 \\ F_1 \\ F_2 \\ F_3 \end{pmatrix} = \begin{pmatrix} 1 & 1 & 1 & 1 \\ 1 & \omega^1 & \omega^2 & \omega^3 \\ 1 & \omega^2 & 1 & \omega^2 \\ 1 & \omega^3 & \omega^2 & \omega^1 \end{pmatrix} \begin{pmatrix} f_0 \\ f_1 \\ f_2 \\ f_3 \end{pmatrix}
$$
(13)

Sortiert man nun den F-Vektor nach geraden und ungeraden Indizes, behält dabei aber die Reihenfolge des f-Vektors bei, dann ergibt sich:

$$
\hat{F} = \widehat{DFT_4} f^T \tag{14}
$$

$$
\Leftrightarrow \begin{pmatrix} F_0 \\ F_2 \\ F_1 \\ F_3 \end{pmatrix} = \begin{pmatrix} 1 & 1 & | & 1 & 1 \\ 1 & \omega^2 & | & 1 & \omega^2 \\ \frac{1}{1} & \omega^1 & | & \omega^2 & \omega^3 \\ 1 & \omega^3 & | & \omega^2 & \omega^1 \end{pmatrix} \begin{pmatrix} f_0 \\ f_1 \\ f_2 \\ f_3 \end{pmatrix}
$$
(15)

Für die Untermatrizen  $\widehat{W}_{ik}$  von  $\widehat{DFT_4}$  im obigen Beispiel (15) ergibt sich der folgende Zusammenhang:

$$
\widehat{\mathrm{W}}_{11} = \widehat{\mathrm{W}}_{12}, \widehat{\mathrm{W}}_{22} = \omega^2 \widehat{\mathrm{W}}_{21}
$$

Für die nachfolgende Gleichung (18) ist es vielleicht sinnvoll,  $DFT_2$  einmal explizit hinzuschreiben:

$$
DFT_2 = \begin{pmatrix} 1 & 1 \\ 1 & \omega^2 \end{pmatrix}
$$

Nun ist, bis auf eine Permutationsmatrix  $P_4$  für die Vertauschung in (13), die folgende Faktorisierung von  $DFT_4$  möglich:

$$
DFT_4 = P_4 \begin{pmatrix} 1 & 1 & 1 & 1 \\ 1 & \omega^2 & 1 & \omega^2 \\ \frac{1}{1} & \omega^1 & \omega^2 & \omega^3 \\ 1 & \omega^3 & \omega^2 & \omega^1 \end{pmatrix}
$$
 (16)

$$
= P_4 \begin{pmatrix} 1 & 1 & 0 & 0 \\ 1 & \omega^2 & 0 & 0 \\ 0 & 0 & 1 & 1 \\ 0 & 0 & 1 & \omega^2 \end{pmatrix} \begin{pmatrix} 1 & 0 & 1 & 0 \\ 0 & 1 & 0 & 1 \\ 1 & 0 & \omega^2 & 0 \\ 0 & \omega^1 & 0 & \omega^3 \end{pmatrix}
$$
(17)

$$
= P_4 \begin{pmatrix} DFT_2 & 0 \ 0 & DFT_2 \end{pmatrix} \begin{pmatrix} I_2 & I_2 \ D_2 & -D_2 \end{pmatrix}
$$
 (18)

Wobei  $I_2$ die 2 × 2-Einheitsmatrix und  $D_2$ die 2 × 2-Diagonalmatrix mit  $D_2$  =  $diag(\omega^0, \omega^1)$  ist, die hier ausgeschrieben so aussieht:

$$
D_2 = \begin{pmatrix} \omega^0 & 0 \\ 0 & \omega^1 \end{pmatrix}
$$

$$
= \begin{pmatrix} 1 & 0 \\ 0 & \omega \end{pmatrix}
$$

Nun kann man erkennen, daß ein Problem der Größe N auf ein Problem der Größe  $\frac{N}{2}$  zurückgeführt werden konnte. (Dies legt bei der Implementierung einen "Divide and Conquer"-Algorithmus nahe.) Läßt sich diese Verfahren fortsetzen, dann würde das bedeuten, daß bei einem Problem der Größe  $N = 2^p, p \in \mathbb{N}$ , die Fourierkoeffizienten nach spätestens  $p$  Schritten bestimmt wären. (Dies entspräche gerade der Tiefe des Baumes, der durch das rekursive Faktorisieren der Matrizen entstehen würde.)

Im obigen Beispiel muß man nun noch die Faktorisierung der DFT<sub>2</sub>-Matrizen durchführen, nun mit einer Permutationsmatrix  $P_2$ :

$$
DFT_2 = P_2 \begin{pmatrix} +1 & +1 \\ +1 & -1 \end{pmatrix}
$$
  
=  $P_2 \begin{pmatrix} DFT_1 & 0 \\ 0 & DFT_1 \end{pmatrix} \begin{pmatrix} I_1 & I_1 \\ D_1 & -D_1 \end{pmatrix}$ 

Da aber  $DFT_1 = (1)$  und  $I_1 = (1)$ , sowie  $D_1 = (1)$  ist, ist dieser Schritt natürlich trivial.

Doch wie sieht nun konkret die Permutationsmatrix  $P_4$  im obigen Beispiel (18) aus? Das einzige was diese Matrix macht ist, daß sie die Sortierung nach geraden und ungeraden Indizes wieder zurücknimmt. Ihre Darstellung ist sehr einfach:

$$
P_4 = \begin{pmatrix} 1 & 0 & 0 & 0 \\ 0 & 0 & 1 & 0 \\ 0 & 1 & 0 & 0 \\ 0 & 0 & 0 & 1 \end{pmatrix}
$$

$$
= (e_1, e_3, e_2, e_4)^T
$$

Wobei die  $e_i$  gerade dem *i*-tem Einheitszeilenvektor entspricht, d.h. an der *i*-ten Stelle im Zeilenvektor steht eine 1, sonst 0.

Die Idee, die FFT als Matrixmultiplikation aufzufassen läßt sich auch für  $N =$  $2^p, p \in \mathbb{N}$  verallgemeinern, wie das folgende Lemma aus [Wer92] zeigt.

**Lemma:** Für  $N \in \mathbb{N}$  sei  $DFT_N \in \mathbb{C}^{N \times N}$  definiert durch:

$$
DFT_N := (\omega_N^{jk})_{0 \le j,k \le N-1} \text{ mit } \omega_N := e^{-2\pi i/N}
$$

Bei gegebenem geraden  $N \in \mathbb{N}$  sei  $m := \frac{1}{2}N$  und  $P_N \in \mathbb{C}^{N \times N}$  die Permutationsmatrix

$$
P_N := (e_1 \, e_3 \, \ldots \, e_{N-1} | e_2 \, e_4 \, \ldots \, e_N)^T,
$$

wobei  $e_j$  der *j*-te Einheitsvektor im  $\mathbb{C}^N$  ist. Dann ist

$$
DFT_N = P_N \begin{pmatrix} DFT_m & 0_m \\ 0_m & DFT_m \end{pmatrix} \begin{pmatrix} I_m & I_m \\ D_m & -D_m \end{pmatrix}
$$

mit  $D_m := \text{diag}(\omega_N^0, \omega_N^1, \dots, \omega_N^{m-1}).$ 

Hierbei ist  $I_m$  die  $m \times m$ -Einheitsmatrix und  $O_m$  die  $m \times m$ -Nullmatrix.

Der Beweis ist in [Wer92] nachzulesen.  $\Box$ 

Die Idee der FFT, das Problem auf ein Teilproblem zurückzuführen funktioniert mit der Summendarstellung der DFT (siehe  $(6)$ ) natürlich genauso gut.

Zunächst definiert man die Transformation  $FFT_N$ , wobei man den Skalierungsfaktor einfach wegläßt:

$$
FFT_N(k, f) = \sum_{n=0}^{N-1} f(n) e^{-i2\pi kn/N}
$$

Das bekannte Prinzip des Sortierens in gerade und ungerade Indizes wendet man hier nun analog an, unter der Voraussetzung, daß N gerade ist:

$$
FFT_N(k, f) = \sum_{n=0}^{N/2-1} f(n)e^{-i2\pi kn/N} + \sum_{n=N/2}^{N-1} f(n)e^{-i2\pi kn/N}
$$
  
= 
$$
\sum_{n=0}^{N/2-1} (f(n) + f(n+N/2)e^{-i\pi k})e^{-i2\pi kn/N}
$$
  
= 
$$
\sum_{n=0}^{N/2-1} (f(n) + f(n+N/2)(-1)^k)e^{-i2\pi kn/N}
$$

Betrachtet man dieses Ergebnis für die geraden und ungeraden  $k$  einzeln, dann ergibt sich:

• Für gerades  $k = 2k'$  mit  $k' = 0, \ldots, N/2 - 1$ :

$$
FFT_{N/2}(k', f_E) = \sum_{n=0}^{N/2-1} f_E(n) e^{-i2\pi k' n/(N/2)}
$$

mit  $f_E(n) = f(n) + f(n + N/2)$ .

• Für ungerades  $k = 2k' + 1$  mit  $k' = 0, ..., N/2 - 1$ :

$$
FFT_{N/2}(k', f_O) = \sum_{n=0}^{N/2-1} f_O(n) e^{-i2\pi k'n/(N/2)}
$$

$$
mit f_O(n) = (f(n) - f(n + N/2))e^{-i2\pi n/N}.
$$

Auch hier wird ein Problem der Größe  $N$  auf ein Problem der halben Größe zurückgeführt.

#### 4.2 Mehrdimensionale Fourier Transformation

Im Bereich der Bildverarbeitung müssen häufig mehrdimensionale Eingabedaten verarbeitet werden. Wenn also eine Funktion  $f(k_x, k_y)$  vorliegt, die auf einem Gitter mit den Koordinaten  $0 \leq k_x \leq N_x - 1$  und  $0 \leq k_y \leq N_y - 1$  erklärt ist, so ist die Fourier Transformation  $F(k_x, k_y)$  auf einem Gitter derselben Größe definiert als:

$$
F(k_x, k_y) := \frac{1}{\sqrt{N_x N_y}} \sum_{n_x=0}^{N_x-1} \sum_{n_y=0}^{N_y-1} f(n_x, n_y) e^{-2\pi i k_x n_x / N_x} e^{-2\pi i k_y n_y / N_y}
$$

Da man hier aber die Reihenfolge der Summationen vertauschen kann, läßt sich auch die Reihenfolge der Fourier Transformationen vertauschen. Die FT für zwei Dimensionen läßt sich also auf eine eindimensionale  $FT$  reduzieren, für die man bereits einen schnellen Algorithmus kennt.

$$
F(k_x, k_y) = f''(k_x, k_y)
$$
\n<sup>(19)</sup>

$$
= \frac{1}{\sqrt{N_x}} \sum_{n_x=0}^{N_x-1} \left(\frac{1}{\sqrt{N_y}} \sum_{n_y=0}^{N_y-1} f(n_x, n_y) e^{-2\pi i k_y n_y / N_y}\right) e^{-2\pi i k_x n_x / N_x}
$$
(20)

Nun kann man (20) auffassen als:

$$
f''(k_x, k_y) = \frac{1}{\sqrt{N_x}} \sum_{n_x=0}^{N_x-1} f'(n_x, k_y) e^{-2\pi i k_x n_x / N_x}
$$
 (21)

mit

$$
f'(n_x, k_y) = \frac{1}{\sqrt{N_y}} \sum_{n_y=0}^{N_y-1} f(n_x, n_y) e^{-2\pi i k_y n_y / N_y}
$$
 (22)

Nun sind (21) und (22) beides "einfache" eindimensionale FT, auf die man den FFT-Algorithmus anwenden kann. Das einzige Problem, mit dem man sich bei der Implementierung auseinandersetzen muß ist, daß nun ein "in-situ"-Algorithmus nicht mehr davon ausgehen kann, daß sich die Array-Elemente nebeneinander im Speicher befinden. Dem Algorithmus muß nun der "Abstand" zwischen den Elementen mitgegeben werden, was aber kein großes Problem darstellen sollte.

## 5 Die Komplexität der FFT

Der Aufwand, der beim Umsortieren der Matrix entsteht, drängt natürlich die Frage auf, ob das FFT-Verfahren tatsächlich schneller ist, als eine naive DFT-Implementierung?

In diesem Abschnitt möchte ich zeigen, wieviele Rechenoperationen insgesamt bei der FFT notwendig sind und dies anhand zweier Beispiele deutlich machen.

#### 5.1 Rechenoperationen bei der FFT

Da auf modernen Architekturen die Kosten für Multiplikationen gegenüber den Kosten für Additionen dominieren, betrachte ich hier zunächst nur die Kosten für die komplexen Multiplikationen bei einer Eingabe der Größe  $N = 2^p, p \in \mathbb{N}$ :

$$
C_{mult}(N) = \sum_{i=0}^{p-1} \sum_{j=0}^{2^i-1} 2^{p-i-1} = \sum_{i=0}^{p-1} 2^{p-1} = \frac{1}{2}p2^p
$$

Da in der innersten Schleife des Algorithmus für  $k = 0$  mit 1 multipliziert wird, sich hier also die komplexe Multiplikation einsparen ließe, so reduziert sich die Anzahl der komplexen Multiplikationen auf:

$$
C_{mult}(N) = \sum_{i=0}^{p-1} \sum_{j=0}^{2^i-1} (2^{p-i-1}) = \frac{1}{2}p2^p - \sum_{i=0}^{p-1} 2^i = \frac{1}{2}p2^p - (2^p - 1) = (p-2)2^{p-1} + 1.
$$
 (23)

Vorausgesetzt wird dabei natürlich, daß die Potenzen  $\omega^i$  im Voraus berechnet wurden und so nicht in diese Analyse einfließen.

Substituiert man in (23) p durch  $N = 2<sup>p</sup>$ , so ergibt sich:

$$
C'_{mult}(N) = \frac{1}{2}N \log_2(N)
$$

Die Anzahl der Additionen ist in jedem Schritt  $=N$ . Die Anzahl der Schritte ist die Tiefe der Rekursion, also  $\log_2(N)$ . Damit ergibt sich für die Anzahl der Additionen:

$$
C_{add}(N) = N \log_2(N) \tag{24}
$$

Insgesamt sind die Kosten für den FFT-Algorithmus also:

$$
C(N) = C'_{mult}(N) + C_{add}(N)
$$
  
=  $\frac{1}{2}N \log_2(N) + N \log_2(N)$   
=  $\frac{3}{2}N \log_2(N)$   
=  $O(N \log_2(N))$ 

Für den Algorithmus im 2-dimensionalen Fall wie in  $(20)$  gilt:

$$
C''(N_x, N_y) = N_x C'(N_y) + N_y C'(N_x)
$$
  
= 
$$
\frac{N_x N_y}{2} \log_2(N_y) + \frac{N_y N_x}{2} \log_2(N_x)
$$
  
= 
$$
\frac{N_x N_y}{2} \log_2(N_x N_y)
$$
  
= 
$$
C'(N_x N_y)
$$

wobei für die Anzahl der komplexen Multiplikationen  $C'(N)$  gilt:

$$
C'(N) = \frac{N}{2}\log_2(N)
$$

Die Berechnung einer 2-dimensionalen FFT der Größe  $N_x \times N_y$  braucht also dieselbe Anzahl an Multiplikationen wie die Berechnung einer ein-dimensionalen  $FFT$  der Größe  $N_xN_y$ .

#### 5.2 Die Rechenschritte für  $FFT_4$

Betrachtet wir einmal konkret die Rechenschritte für den Fall  $N = 4$ :

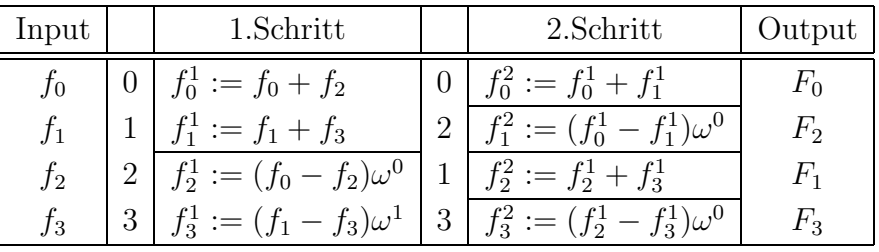

Die Anzahl der Multiplikationen (auch die trivialen mit  $\omega_0 = 1$ ) beträgt 4, die Anzahl der Additionen 8. Eine gewaltige Einsparung gegenüber den zu erwartenden 16 Multiplikationen und 12 Additionen der  $DFT_4$  aus (11).

Als einziges Problem bleibt nun noch die Permutation  $P_4$  vom Anfang, die ja erst auf das Muster in  $DFT_4$  führte. Auf den ersten Blick mag man keine Regelmäßigkeit erkennen:

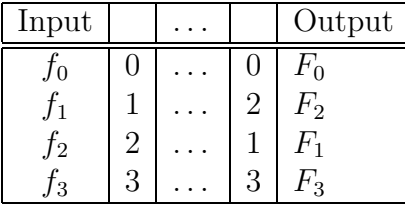

Betrachtet man aber die Eingabe-Indizes  $f_k$  und die Ausgabe-Indizes  $F_k$  sowohl dezimal als auch binär so ergibt sich Verbüffendes:

$$
0_{10} = 00_2 \rightarrow 00_2 = 0_{10}
$$
  
\n
$$
1_{10} = 01_2 \rightarrow 10_2 = 2_{10}
$$
  
\n
$$
2_{10} = 10_2 \rightarrow 01_2 = 1_{10}
$$
  
\n
$$
3_{10} = 11_2 \rightarrow 11_2 = 3_{10}
$$

Die Indizes des Resultats sind gerade die Indizes der Eingabe in Binärdarstellung, rückwärts gelesen. Dies gilt nicht nur "zufälligerweise" für  $N = 4$ , sondern tatsächlich für jedes  $N = 2^p, p \in \mathbb{N}$ .

#### 5.3 Ein weiteres Beispiel für  $N = 8$

Sei nun also  $N = 8 = 2^3$  und zur Abkürzung  $\omega := \omega_8 = e^{-2\pi i/8}$ . Im ersten Schritt ergibt sich:

$$
DFT_8f = P_8 \begin{pmatrix} DFT_4 & 0 \ 0 & DFT_4 \end{pmatrix} \begin{pmatrix} I_4 & I_4 \ D_4 & -D_4 \end{pmatrix} f
$$

mit  $D_4 = \text{diag}(\omega^0, \omega^1, \omega^2, \omega^3)$ .

Dann läßt sich  $f<sup>1</sup>$  (wie in der Darstellung in Abschnitt (5.2)) berechnen:

$$
f^{1} := \begin{pmatrix} I_{4} & I_{4} \\ D_{4} & -D_{4} \end{pmatrix} f
$$

$$
= \begin{pmatrix} f_{0} + f_{4} \\ f_{1} + f_{5} \\ f_{2} + f_{6} \\ f_{3} + f_{7} \\ \hline (f_{0} - f_{4})\omega^{0} \\ (f_{1} - f_{5})\omega^{1} \\ (f_{2} - f_{6})\omega^{2} \\ (f_{3} - f_{7})\omega^{3} \end{pmatrix}
$$

Zusammengefaßt also:

$$
DFT_8f = P_8 \begin{pmatrix} DFT_4 & 0 \ 0 & DFT_4 \end{pmatrix} \begin{pmatrix} f_0^1 \ f_1^1 \end{pmatrix} = P_8 \begin{pmatrix} DFT_4 & f_0^1 \ DFT_4 & f_1^1 \end{pmatrix}
$$

Nun folgt der zweite Schritt, die rekursive Anwendung mit  $DFT_4$  auf  $f_0^1$  und  $f_1^1$ :

$$
DFT_4f_0^1 = P_4 \begin{pmatrix} DFT_2 & 0 \ 0 & DFT_2 \end{pmatrix} \begin{pmatrix} I_2 & I_2 \ D_2 & -D_2 \end{pmatrix} f_0^1
$$

sowie:

$$
DFT_4f_1^1 = P_4 \begin{pmatrix} DFT_2 & 0 \ 0 & DFT_2 \end{pmatrix} \begin{pmatrix} I_2 & I_2 \ D_2 & -D_2 \end{pmatrix} f_1^1
$$

mit  $D_2 := \text{diag}(\omega_4^0, \omega_4^1) = \text{diag}(\omega^0, \omega^2)$ . Es ergibt sich dann analog zum ersten Schritt:

$$
P_4 \begin{pmatrix} DFT_4 & f_0^1 \\ DFT_4 & f_1^1 \end{pmatrix} = P_4 \begin{pmatrix} DFT_2 & f_0^2 \\ DFT_2 & f_1^2 \\ DFT_2 & f_2^2 \\ DFT_2 & f_3^2 \end{pmatrix}
$$

Für  $f^2$  gilt dabei:

$$
f^{2} := \begin{pmatrix} f_{0}^{2} \\ f_{1}^{2} \\ f_{2}^{2} \\ f_{3}^{2} \end{pmatrix} = \frac{\left( \begin{pmatrix} I_{2} & I_{2} \\ D_{2} & -D_{2} \end{pmatrix} f_{0}^{1} \right)}{\left( \begin{pmatrix} I_{2} & I_{2} \\ D_{2} & -D_{2} \end{pmatrix} f_{1}^{1} \right)}
$$

Schlußendlich der letzte Schritt:

$$
DFT_2f_0^2 = P_2 \begin{pmatrix} DFT_1 & 0 \ 0 & DFT_1 \end{pmatrix} \begin{pmatrix} I_1 & I_1 \ D_1 & -D_1 \end{pmatrix} \begin{pmatrix} f_0^2 \ f_1^2 \end{pmatrix}
$$

Da  $DFT_1 = (1)$  und  $D_1 = (\omega^0) = (1)$  ergibt sich nun trivialerweise:

$$
DFT_2f_0^2 = P_2 \begin{pmatrix} f_0^2 + f_1^2 \\ (f_0^2 - f_1^2)\omega^0 \end{pmatrix} = \begin{pmatrix} f_0^3 \\ f_1^3 \end{pmatrix}
$$

Die übrigen Koeffizienten ergeben sich analog. Bis auf eine Permutation der Komponenten steht nun in  $f^3$  die gesuchte Fourier Transformierte von  $f$ . (Die "Berechnung" von  $DFT_1$  kann man sich sparen, da  $DFT_1 = (1)$  der Identität entspricht.)

Die durchzuführenden Berechnungen sind in der folgenden Tabelle aufgeschlüsselt:

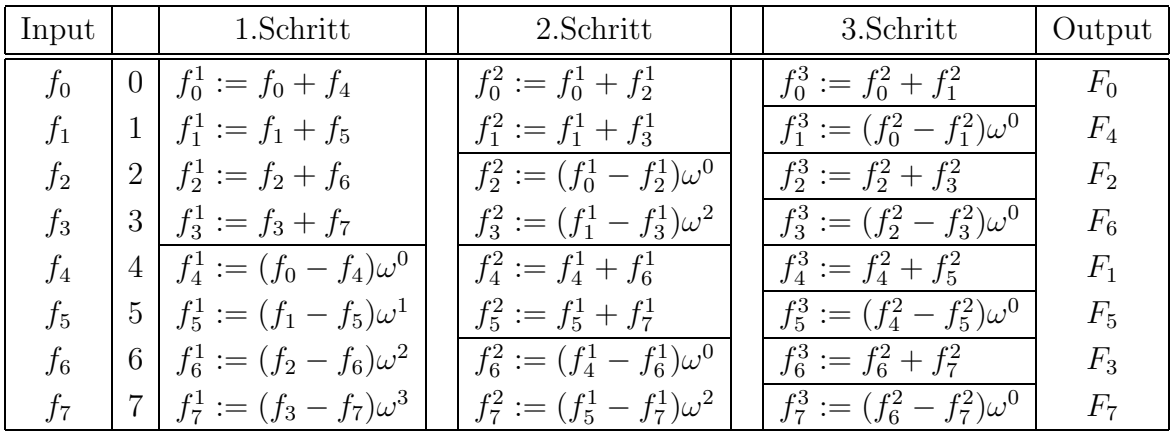

Bei diesem FFT-Verfahren werden sukzessive Vektoren  $f<sup>1</sup>$  (bestehend aus 2 Blöcken  $f_0^1$  und  $f_1^1$  der Länge 4),  $f^2$  (bestehend aus 4 Blöcken  $f_0^2, \ldots, f_3^2$  der Länge 2) und  $f^3$  (bestehend aus 8 "Blöcken"  $f_0^3, \ldots, f_7^3$  der Länge 1) berechnet.

In  $f^3$  stehen dann die gesuchten  $F_0, \ldots, F_7$  in einer permutierten Reihenfolge.

Die Anzahl der benötigten komplexen Multiplikationen (einschließlich derjenigen mit  $\omega^0 = 1$  ist offenbar  $12 = \frac{1}{2}8 \log_2 8$ .

In diesem Spezialfall ist die Gesetzmäßigkeit der Permutation leicht zu erkennen, wenn man sich die Binärdarstellung der Zahlen in der zweiten und drittletzten Spalte genauer ansieht:

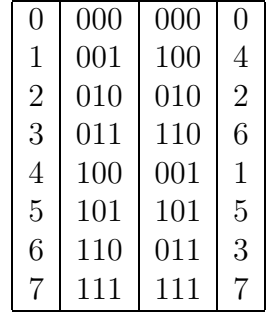

Offenbar bestätigt sich, daß die Permutation dadurch gegeben ist, daß man die Binärdarstellung von hinten nach vorne liest.

## 6 Implementierung

Wie wird dieses Verfahren aber nun effizient implementiert? Ein leicht verständlicher Algorithmus findet sich in [Eng], den ich hier wiedergebe. Er ist in einer Pascal-ähnlichen Sprache geschrieben, die über komplexe Zahlen verfügt und es erlaubt Felder (Arrays) als Parameter an Prozeduren zu übergeben und als Ergebnis zurückzugeben.

```
Algorithm 1 DIF: Decimation in Frequency
```

```
Require: N' \in \mathbb{N}, f \in \mathbb{C}[N]Ensure: F \in \mathbb{C}[N]1: if N = 1 then
 2: \mathbf{DIF} \leftarrow f3: else
 4: N' \leftarrow N/2;5: for all n := 0...N' - 1 do
 6: f_e[n] \leftarrow f[n] + f[n + N'];7: f_o[n] \leftarrow (f[n] - f[n + N']) * \mathbf{T}(N, n)8: end for
 9: F_e \leftarrow \textbf{DIF}(N', f_e);10: F_o \leftarrow \textbf{DIF}(N', f_o);11: for all k' := 0 ... N' - 1 do
12: F[2*k'] \leftarrow F_e[k'];13: F[2*k'+1] \leftarrow F_o[k']14: end for
15: \mathbf{DIF} \leftarrow F16: end if
```
Im Algorithmus  $(1)$  wird eine Funktion T benutzt, die definiert ist als:

$$
T_N(n) = e^{-2\pi i n/N}
$$

Die Implementierung ist natürlich trivial:

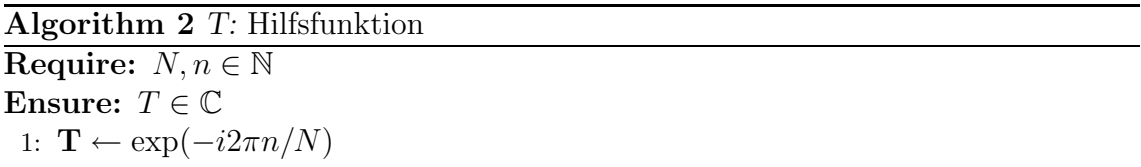

Der Grund für diese "Auslagerung" ist einfach: Die e Funktion muß dann lediglich an dieser Stelle implementiert werden. Dies kann dann sehr effizient geschehen, z.B. mit Tabellen.

## A Literatur und Quellen

## Literatur

- [Dew95] A.K. Dewdney. Der Turing Omnibus, chapter 32: Schnelle Fourier Transformation. Springer Verlag, 1995.
- [Eng] Engineering Productivity Tools Ltd. The FFT Demystified. http://www. eptools.com/tn/T0001/PT00.HTM.
- [Hof] Forrest M. Hoffman. An introduction to fourier theory.
- [HP94] Hüttenhofer/Lesch and Peyerimhoff. Mathematik in Anwendung mit  $C_{++}$ , chapter 9.2. Quelle und Meyer, UTB für Wissenschaft, 1994.
- [Lip81] John D. Lipson. Elements of Algebra and Algebraic Computing, chapter IX. The Fast Fourier Transform. Benjamin/Cummings Publishing Company, Inc., 1981.
- [RR95] Reinhold Remmert. Funktionentheorie 1, chapter 3, page 117. Springer Verlag, 1995.
- [Sch77] H.R. Schwarz. Elementare Darstellung der schnellen Fouriertransformation. Computing, 18:107–116, 1977.
- [Sch93] Hans Rudolf Schwarz. Numerische Mathematik, chapter 4: Funktionsapproximation. B.G. Teubner, Stuttgart, 1993.
- [Sch03] Jurgen Schweizer. Fourierreihen Quick and Clean. Paper zur Vorbereitung ¨ auf das Proseminar, 2003.
- [Sto94] Josef Stoer. Numerische Mathematik 1, 7.Auflage, chapter 2.3. Springer Lehrbuch, 1994.
- [Ube95] C. Überhuber. *Computer-Numerik 2*, chapter 11: Fourier Transformation. Springer Verlag, 1995.
- [Wer92] Jochen Werner. Numerische Mathematik 1, chapter 3.2: Trigonometrische Interpolation. Vieweg Verlag, 1992.